## $<<$  3DS MAX R3

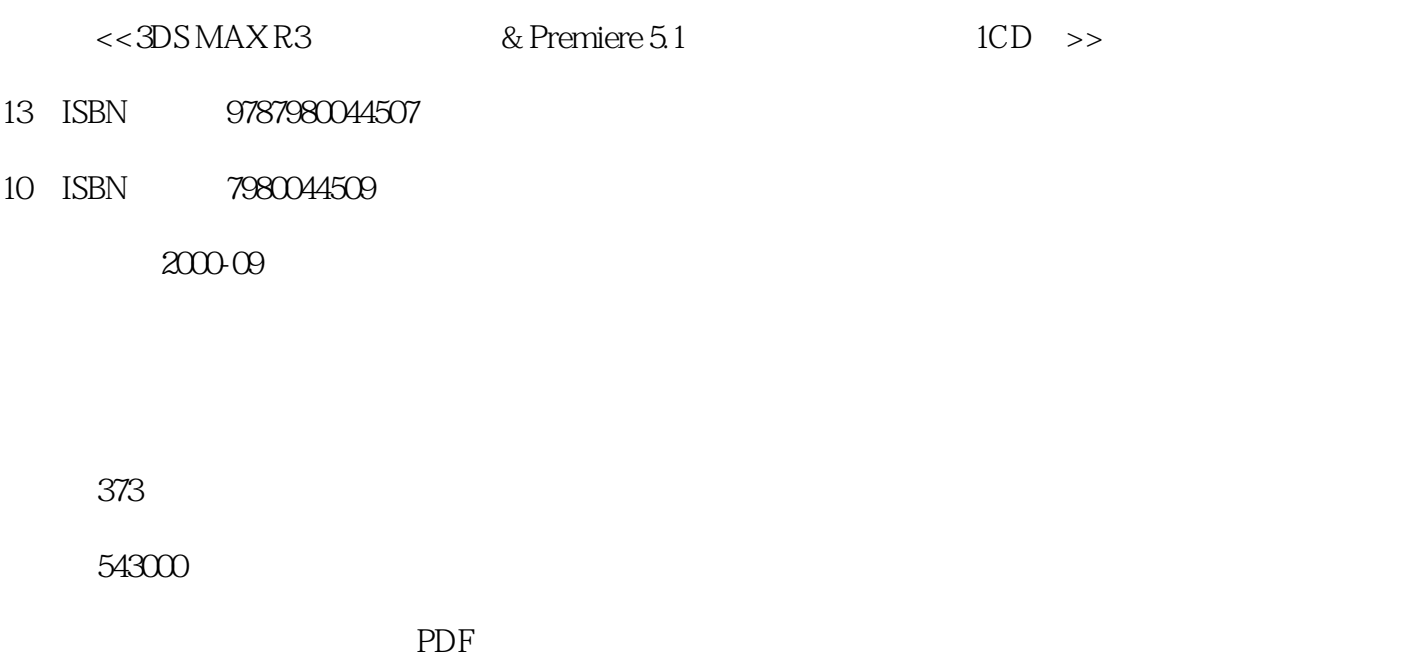

, tushu007.com<br>& P>>

http://www.tushu007.com

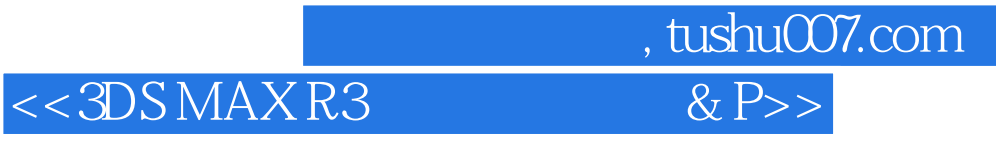

3DS MAX R3 Premiere 5.1

Premiere 5.1

3DS MAX R3

 $\ddot{\text{a}}$  . avi"

## $<<$  3DS MAX R3

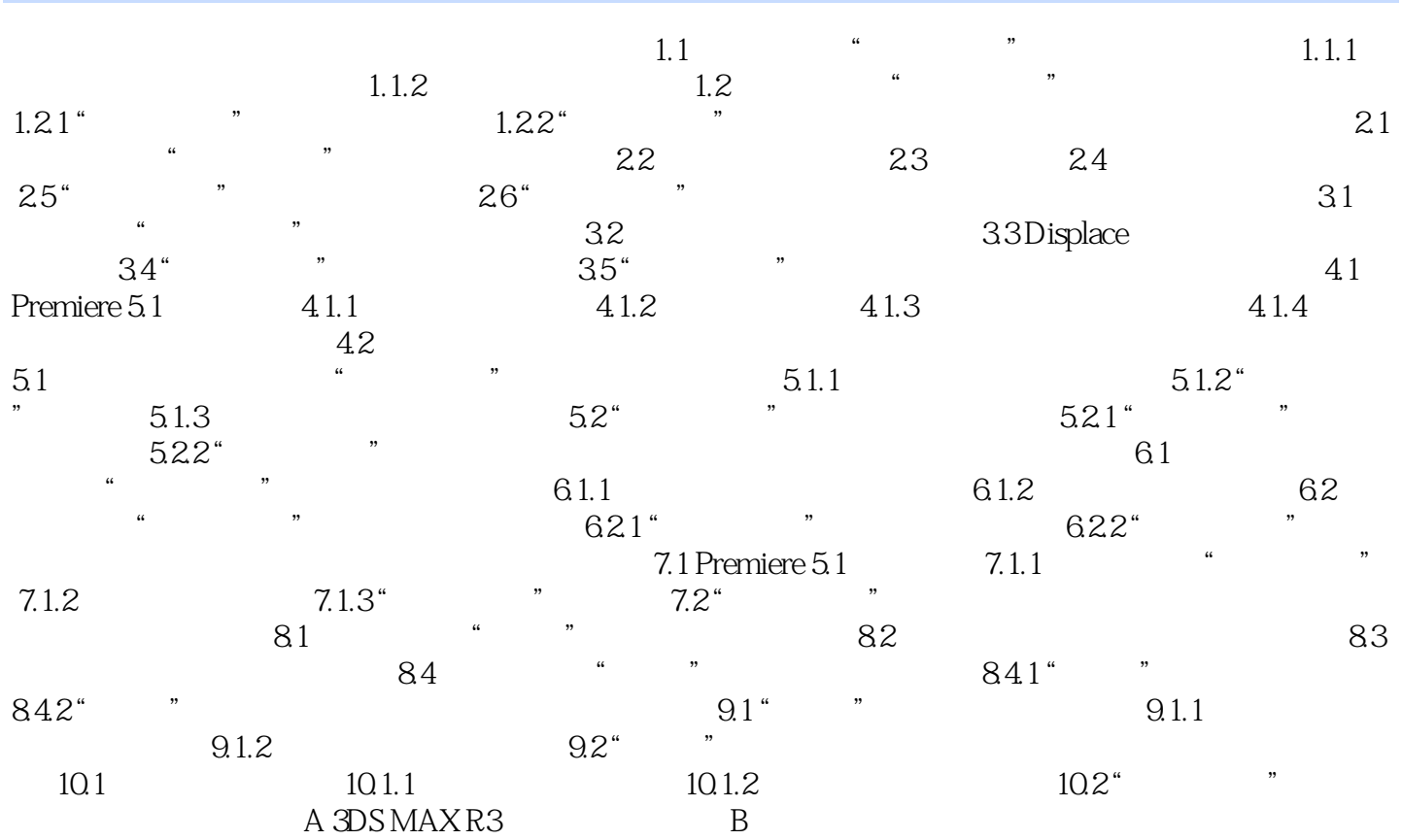

, tushu007.com<br>& P>>

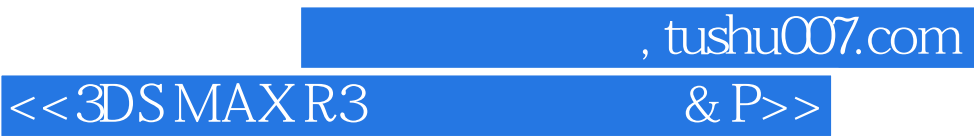

本站所提供下载的PDF图书仅提供预览和简介,请支持正版图书。

更多资源请访问:http://www.tushu007.com